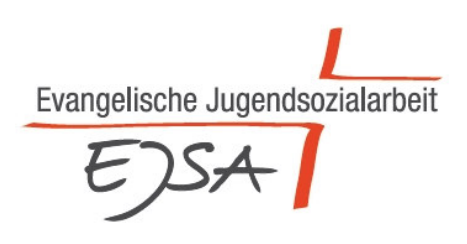

# **Informationen zu Antragstellung und Verwendungsnachweis im Kinder- und Jugendplan III. 4: "Bundesweite Förderung der individuellen Begleitung junger**

# **zugewanderter Menschen"**

# *2023/2024*

# *für das JMD-Programm und die angegliederten Programme*

Alle Änderungen gegenüber dem Vorjahr sind *blau, fett und kursiv* hervorgehoben

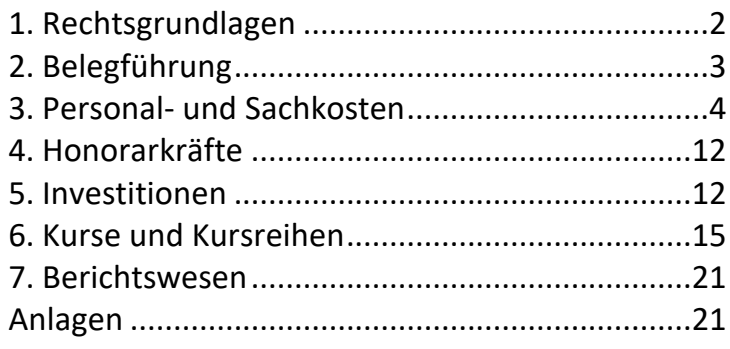

# **1. Rechtsgrundlagen**

Die Rechtsgrundlagen für die Antragstellung und den Verwendungsnachweis sind in den aktuellen Richtlinien und Verwaltungsvorschriften zu finden: Richtlinien zum Kinder- und Jugendplan des Bundes (KJP) Stand September 2016, JMD-Grundsätze Stand 01.05.2014 und aktuelle Rahmenkonzepte zur Durchführung und Weiterentwicklung des Bundesprogramms III. 4, Verwaltungsvorschriften zur Bundeshaushaltsordnung mit der letzten Aktualisierung vom 20.12.2016 (VV-BHO), Allgemeine Nebenbestimmungen vom 13.06.2019 (ANBest-P) und Bundesreisekostengesetz vom 28.06.2021.

Grundsätzlich ist unbedingt darauf zu achten, dass die Ausgaben nur für den im Bewilligungsbescheid bestimmten Zweck und dabei wirtschaftlich und sparsam zu verwenden sind.

Die Landesverbände bzw. das CJD dürfen die Bundesmittel an Dritte weiterleiten. Die Weiterleitung der Zuwendungsmittel von den Landesverbänden an die Träger der Jugendmigrationsdienste (JMD) muss spätestens 6 Wochen nach Abruf geschehen, da die Mittel zu diesem Zeitpunkt verbraucht sein müssen. Dies ist in der ANBest-P, auf die in der Leistungsvereinbarung verwiesen wird, klar geregelt. Dort ist die 6-Wochen-Regel wie folgt beschrieben: "1.4 Die Zuwendung darf nur insoweit und nicht eher angefordert werden, als sie alsbald nach der Auszahlung für fällige Zahlungen benötigt wird". Das BMFSFJ hat diese Formulierung im Schreiben vom 09.01.2013 auf 6 Wochen präzisiert.

Durch die Haushaltsjährlichkeit der Mittel führt dies dazu, dass der letzte Abschlag des Haushaltsjahres an KJP-Mitteln spätestens nach den ersten 6 Wochen im Folgejahr beim Endempfänger angelangt und dort aber bereits im Vorjahr verbraucht worden sein muss. *Die Landesverbände bzw. das CJD erstellen im Zuge der Nachweisprüfung für jeden Letztmittelempfänger einen Mindestprüfvermerk. Darüber hinaus wird eine Anzahl von Träger\*innen, die durch eine Stichprobe ermittelt werden und 15 % der Fördersumme repräsentieren, einer vertieften Prüfung (inkl. der einzureichenden Belege) durch die BAG EJSA unterzogen.* 

Die seit dem 25.05.2018 in Kraft getretene neue EU-Datenschutz-Grundverordnung (EU-DSGVO) fordert von jeder sozialen Organisation – egal welcher Rechtsform, ob gemeinnützig, kirchlich oder nicht – bei der Verarbeitung personenbezogener Daten den Schutz zu beachten.

Die bisherigen wesentlichen datenschutzrechtlichen Grundprinzipien (Datenerhebungsverbot mit Erlaubnisvorbehalt, Datenvermeidung und Datensparsamkeit, Zweckbindung und Transparenz etc.) bestehen weiterhin. Teilweise werden sie weiterentwickelt durch erhöhte Anforderungen an Transparenz und durch Stärkung der Rechte der Betroffenen auf Information, Zugang und Löschung von Daten (Recht auf Vergessenwerden). Damit werden zukünftig erhöhte Anforderungen an die Dokumentation und den Nachweis gestellt, dass geeignete und technisch ausreichende Maßnahmen zur Sicherstellung des Datenschutzes ergriffen wurden.

# **2. Belegführung**

Aus den einzelnen Belegen sollte stets ersichtlich sein, was, wann, an wen, zu welchem Zweck und für welchen Zeitraum ausgegeben wurde. **Sammelbelege sind nicht zulässig!** Die ANBest-P schreiben Beleglisten vor, aus denen *die im Geschäftsverkehr üblichen Angaben und Anlagen enthalten, die Ausgabebelege insbesondere den Zahlungsempfänger, Grund und Tag der Zahlung, den Zahlungsbeweis und bei Gegenständen den Verwendungszweck. Außerdem müssen die Belege ein eindeutiges Zuordnungsmerkmal zu dem Projekt (z. B. Projektnummer) enthalten*.

**Wenn Beträge auf mehrere Kostenstellen aufgeteilt werden, ist der Verteilerschlüssel direkt in der Belegaufstellung oder als Anlage mit anzugeben***. Der Verteilerschlüssel muss auf einer nachvollziehbaren Berechnungsgrundlage erstellt worden sein (z. B. Stellenanzahl, Grundfläche, …).* 

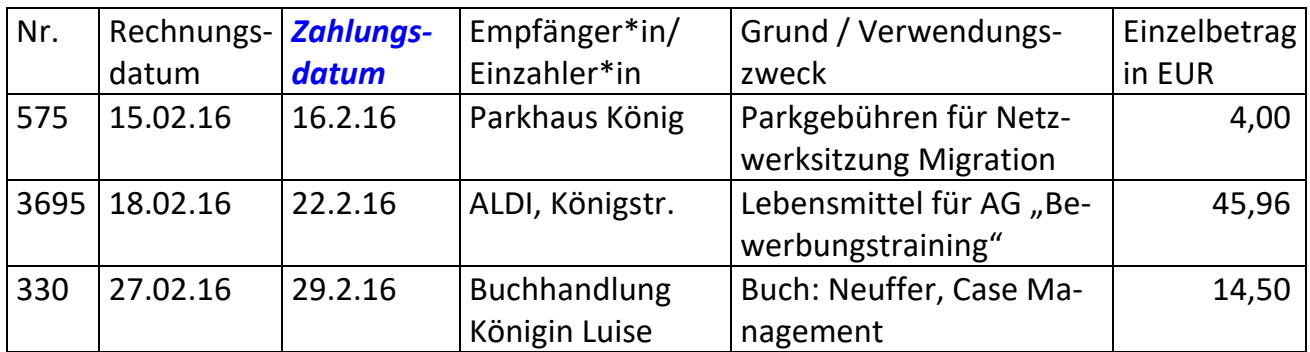

Beispiel für eine Belegliste:

Die Aufstellung ist getrennt nach Einzelansätzen der Sachkostenaufstellung (Formular SK) chronologisch zu gliedern.

Rechnungen, deren Leistungserbringung sich auf das Haushaltsjahr der Antragstellung bezieht, können bei Eingang innerhalb von max. 6 Wochen des Folgejahres abgerechnet werden (z. B. Telefonkosten oder Nebenkostenabrechnung). Es ist aber darauf zu achten, dass keine doppelte Abrechnung im Folgejahr erfolgt!

Die Aufbewahrungspflicht aller Unterlagen beträgt 5 Jahre nach Vorlage des Verwendungsnachweises, sofern nicht nach steuerrechtlichen oder anderen Vorschriften eine längere Aufbewahrungsfrist bestimmt ist. Die Aufbewahrung muss den Grundsätzen ordnungsgemäßer Buchführung oder einer in der öffentlichen Verwaltung allgemein zugelassenen Regelung entsprechen. (ANBest-P, 6.5)

#### **3. Personal- und Sachkosten**

#### **3.1 Personalkosten**

Das BMFSFJ hat festgelegt, dass die Eingruppierung für die Leitung eines Jugendmigrationsdienstes bis zu TVöD E 10 und für pädagogische Mitarbeitende bis zu TVöD E 9B gewährt werden kann.

Abrechnungsfähige Personalkosten:

#### A. grundlegende Personalkosten

Grundvergütung (Entgeltgruppe und Stufe), VWL, Leistungen für jährliche Sonderzuwendungen (Urlaubsgeld und Weihnachtsgeld), Arbeitgeber\*innenanteile zur Sozialversicherung und evtl. Zusatzversorgungen, pauschalierte Steuern.

B. tariflich vereinbarte Zusatzleistungen Individuelle Zulagen Besitzstand nach Überleitungen Strukturausgleich Kinderzulagen Entgeltumwandlung

Nicht abrechnungsfähige Personalkosten:

Alle anderen zulässigen tariflichen Leistungen können nicht abgerechnet werden, z. B. Überstundenvergütungen, Zulagen für Sonn- und Feiertagsarbeit, Jubiläumszahlungen, Beihilfen, Trennungsentschädigungen, Kontoführungsgebühren, Fahrtkostenzuschüsse, Urlaubsabgeltung, Krankengeldzuschuss.

**Hinweis:** Mit dem Verwendungsnachweis für Personalkosten ist immer auch das 13. Arbeitgeber\*innenstammblatt bzw. Lohnjournal einzureichen! Datenschutzrelevante Angaben können geschwärzt werden.

Alle Personalveränderungen müssen grundsätzlich gesondert – spätestens 1 Monat vor der Umsetzung – außerhalb der Antragstellung per E-Mail – über die Landes- bzw. CJD-Koordination bei der Zentralstelle (jmd-verwaltung[at]bagejsa.de) beantragt werden. Hierzu zählen auch Krankheitsvertretungen.

Wenn Mitarbeitende – auch tageweise – aus der Lohnfortzahlung herausfallen, muss dies im Verwendungsnachweis mitgeteilt werden. Die entsprechenden Fehltage sind für die jeweiligen Monate getrennt anzugeben. Das Formblatt für die Personalkostenberechnung wurde entsprechend angepasst.

**Die Jahressonderzahlung ist nur anteilig zum Beschäftigungszeitraum zuwendungsfähig. Dies gilt unabhängig von den tariflichen Vorgaben. Die Formel für die Berechnung der Jahressonderzahlung ist auf dem Personalbogen zwingend mit anzugeben.** 

#### **3.1.1 Verfahren bei Wiederbesetzung**

*Wichtiger Hinweis: das Wiederbesetzungsverfahren im JMD-Programm unterscheidet sich*  vom Verfahren im Programm "Respekt Coaches". Hier wird ausschließlich das JMD-Verfah*ren beschrieben (bei Fragen zum Wiederbesetzungsverfahren wenden Sie sich bitte an die Landeskoordination bzw. an das Bundeszentrale Finanzmanagement des CJD).* 

Der Antrag auf Genehmigung einer Wiederbesetzung soll spätestens 1 Monat vor deren Umsetzung/Realisierung formlos gestellt werden (z. B.: "Mitarbeiter\*in X scheidet zum ... aus. Bitte um Genehmigung zur Wiederbesetzung"). Als Anlage in der E-Mail sind folgende Unterlagen einzureichen:

- 1. Ausgefüllte Checkliste des Ministeriums inkl. der Netzwerkkarte als Anlage
- 2. Stellungnahme der zuständigen obersten Landesbehörde ab 50 % Stellenanteil (kann auch als E-Mail erfolgen), evtl. auch nachreichen, um das Verfahren nicht aufzuhalten.
- 3. Ggf. Jahressachbericht zur inhaltlichen Argumentation (als Datei!)

Erst nach der Bewilligung durch das Ministerium benötigen wir folgende, rechtsverbindlich unterzeichneten Formblätter im Original:

- Arbeitsplatzbeschreibung P1 (S. 1-3) Hierbei bitten wir um besondere Beachtung der Seite 3. Dort müssen auf jeden Fall die Tätigkeitsmerkmale wie "Maß der Verantwortung, besondere Schwierigkeiten und Bedeutung der Tätigkeit, besonders verantwortungsvolle Tätigkeit, gründliche umfassende Fachkenntnisse, selbstständige Leistungen, gründliche und vielseitige Fachkenntnisse, gründliche Fachkenntnisse, schwierige Tätigkeiten" festgehalten werden. In der Spalte "Begründung" soll auf das jeweilige Tätigkeitsmerkmal eingegangen werden bzw. eine Beschreibung erfolgen.
- Personalbogen Formblatt P2
- Personalkostenberechnungsbogen Formblatt P3 (Hier reicht der Gesamtbetrag und der Verweis auf die genauere Berechnung im Formblatt "KJP-PK2" sowie die rechtsverbindliche Unterschrift.)
- Sollten Sie nicht nach TVöD vergüten, benötigen wir einen Auszug aus dem entsprechenden Tarif, woraus hervorgeht, wie sich das Gehalt zusammensetzt, am besten eine Kopie der jeweiligen Tabellen (Grundvergütung, Ortszuschlag, Stellenzulage etc.). Hier handelt es sich um eine Zusatzinformation, die nicht die Personalkostenberechnung ersetzt.

Bei der Qualifikation der Mitarbeitenden für die Arbeit in Jugendmigrationsdiensten ist darauf zu achten, dass die Anforderungen aus den JMD-Grundsätzen und Rahmenkonzepten erfüllt werden (siehe insbesondere Rahmenkonzept Nr. 8 Qualitätsentwicklung und Fortbildung). Ein sozialpädagogischer Hochschulabschluss, möglichst mit interkultureller Zusatzausbildung, wird auf jeden Fall erwartet.

# **3.1.2 Verfahren bei Höhergruppierung**

Für die Beantragung einer Höhergruppierung im Wege des Bewährungsaufstiegs oder bei Umgruppierungen sind folgende Unterlagen zeitnah (1 Monat vor der Realisierung) einzureichen:

- Arbeitsplatzbeschreibung Formblatt P1 (S. 1-3) Hierbei bitten wir um besondere Beachtung der Seite 3. Dort müssen auf jeden Fall die Tätigkeitsmerkmale wie "Maß der Verantwortung, besondere Schwierigkeiten und Bedeutung der Tätigkeit, besonders verantwortungsvolle Tätigkeit, gründliche umfassende Fachkenntnisse, selbstständige Leistungen, gründliche und vielseitige Fachkenntnisse, gründliche Fachkenntnisse, schwierige Tätigkeiten" festgehalten werden. In der Spalte "Begründung" soll auf das jeweilige Tätigkeitsmerkmal eingegangen werden bzw. eine Beschreibung erfolgen.
- Personalkostenberechnungsbogen Formblatt P3 Hier reicht der Gesamtbetrag und der Verweis auf die genauere Berechnung im Formblatt "KJP-PK2" sowie die rechtsverbindliche Unterschrift.
- Bei Höhergruppierungen oder bei einem Bewährungsaufstieg ist der Nachweis des tarifrechtlichen Anspruchs (Auszug aus dem entsprechenden Vergütungsgruppenplan, aus dem hervorgeht, nach welcher Fallgruppe die Veränderung erfolgt) unbedingt zu führen.
- Sollten Sie nicht nach TVöD vergüten, benötigen wir einen Auszug aus dem entsprechenden Tarif, woraus hervorgeht, wie sich das Gehalt zusammensetzt, am besten eine Kopie der jeweiligen Tabellen (Grundvergütung, Ortszuschlag, Stellenzulage etc.). Hier handelt es sich um eine Zusatzinformation, die nicht die Personalkostenberechnung ersetzt!

## **3.1.3 Liste weiterer Zuwendungsgeber** */ Teilzeitliste*

Wie bisher benötigen wir für diejenigen Mitarbeitenden, die nicht mit einer Vollzeitstelle aus obigem Programm gefördert werden, bei Antragstellung und Nachweisführung eine Mitteilung, mit welchem Prozentsatz der wöchentlichen Arbeitszeit die in Frage kommenden Personen ggf. in einem anderen Projekt von weiteren Zuwendungsgebern gefördert werden. Die Zuwendungsgeber sind zu benennen.

## **3.1.4 Personalgemeinkosten**

Für die Abrechnung der Personalgemeinkosten *– darunter sind anteilige Verwaltungskosten zu verstehen, die in Zusammenhang mit der JMD-Programmumsetzung anfallen –* gibt es ein eigenes Formular ("Personalgemeinkosten – PGK"). Dieses wird zusammen mit dem Aufruf zur Antragstellung verschickt. *Zu beachten ist, dass für alle Positionen eine nachvollzieh-* *bare Aufstellung der einzelnen Gesamtausgaben sowie ein entsprechender Verteilerschlüssel beigefügt werden muss.* Auch für die Beiträge zur Berufsgenossenschaft ist zusammen mit dem PGK-Formular eine Aufschlüsselung der Kosten (Berechnungsschlüssel) beizulegen.

#### **3.2 Sachkosten**

Der Förderhöchstsatz i. H. v. 9.100 EUR gilt für alle Mitarbeitenden. Wir bitten Sie bei Ihren Anträgen von diesem Betrag auszugehen.

Die Belegaufstellungen für die Sachkosten sind ausnahmslos nach der Vorgabe "2. Belegführung" (siehe Seite 3) zu erstellen und mit dem Nachweis einzureichen. Oftmals reichen hierfür die Kostenstellenausdrucke der Buchhaltung nicht aus, sondern müssen entsprechend angepasst werden *(z. B. sowohl das Rechnungs- als auch das Buchungsdatum*, Zahlungsempfänger, Gegenstand der Zahlung, verständliche Abkürzungen).

Bitte beachten Sie in diesem Zusammenhang, dass es sich nicht um Pauschalen als solche handelt, sondern dass Kosten pauschal erstattet werden! Das bedeutet: Der Förderhöchstsatz wird nur für den Zeitraum der tatsächlichen Stellenbesetzung gewährt. Bei Teilzeitarbeit und bei unbesetzten Stellen verringert sich der Förderhöchstsatz entsprechend. Dies gilt auch bei krankheitsbedingten Fehlzeiten von mehr als 6 Wochen, bei einzelnen Fehltagen, die von der Krankenkasse erstattet werden (z. B. für erkrankte Kinder), oder während des Mutterschaftsurlaubs.

# *Wenn Mitarbeitende ganze Monate fehlen, können keine Sachkosten abgerechnet werden die in diesem Zeitraum anfallen. Die Sachkostenpauschale verringert sich ebenfalls entsprechend.*

In den Sachkosten dürfen keine Personalkosten enthalten sein, auch nicht für Verwaltungskräfte (versteckte Personalkostenförderung!).

Es gelten die jeweils aktuellen Vorschriften der Unterschwellenvergabeordnung (UVgO) – sie gilt beispielsweise auch für Druckerzeugnisse, Veranstaltungen usw. Siehe hierzu das Infoblatt im Formular "Leistungen – Investitionen"

#### **3.2.1 Mieten inkl. Nebenkosten**

Bei den Mieten inkl. Nebenkosten ist darauf zu achten, dass Nachberechnungen bis max. 6 Wochen im Folgejahr berücksichtigt werden können. Bei erfahrungsgemäß späteren Abrechnungen empfiehlt es sich z. B. die Abschläge für Nebenkosten im laufenden Jahr höher anzusetzen, damit im Nachhinein keine Nachzahlung erfolgt, die nicht abgerechnet werden kann.

Die Träger der JMD dürfen keine Abschreibungen in die Mietkosten einkalkulieren und abrechnen (z. B. in Form von kalkulatorischen Mieten). Dies könnte der Fall sein, wenn die Immobilie des Trägers Eigentum des Trägers ist. Das BMFSFJ hat dazu zuletzt in einer Mitteilung

am 09.12.2004 Bezug genommen. Danach sind Abschreibungen generell nicht zuwendungsfähig. Dies würde zu einer Doppelförderung – einerseits in der KJP-Zuwendung, andererseits im Steuerrecht – führen, die untersagt ist.

# **3.2.2 Reinigungskosten**

Die anteilige Abrechnung von Reinigungskräften entsprechend eines Hausverteilungsschlüssels aus den Sachkosten ist möglich.

Sollten Kosten anteilig abgerechnet bzw. aufgeteilt werden, so muss dies entsprechend auf den Belegen kenntlich gemacht werden und nachvollziehbar sein.

## **3.2.3 Geschäftsbedarf**

Der Geschäftsbedarf beinhaltet Arbeits- und Büromaterial sowie benötigte Fachliteratur.

# **3.2.4 Post- und Telefongebühren**

Die Post- und Telefongebühren sowie Handygebühren können hier abgerechnet werden. Viele Träger nutzen mittlerweile die Einkaufsverbünde und erhalten so günstigere Grundtarife. Wohlfahrtsbriefmarken können nur mit dem tatsächlichen Portosatz abgerechnet werden und nicht mit dem Wohlfahrtszuschlag.

## **3.2.5 Geräte, Ausstattungs- und Ausrüstungsgegenstände**

Geräte können im Rahmen der Sachkosten oder als Investition (Einzelmaßnahme) beantragt und abgerechnet werden.

Anschaffungen ab 410 EUR ohne MwSt. sollten grundsätzlich als Investition (Einzelmaßnahme) beantragt und abgerechnet werden (siehe Kapitel 5 Investitionen). Stehen dann im Haushaltsjahr keine ausreichenden Mittel für Investitionen zur Verfügung, können Anschaffungen in dieser Höhe nach Rücksprache mit der BAG EJSA auch über Sachkosten abgerechnet werden.

Gegenstände, die in der "Referenzliste" (siehe Anhang) enthalten sind, müssen unabhängig vom Preis vor dem Kauf immer bei der BAG EJSA einzeln beantragt werden! Grundsätzlich sind Eigenmittel in Höhe von 10 % einzubringen.

Die Bewilligung der jeweiligen Anträge erfolgt unterjährig.

Bitte das Infoblatt im Formular "Leistungen – Investitionen" beachten.

Alle Gegenstände über 800 EUR netto sind zu inventarisieren und die Inventarliste ist jährlich dem Verwendungsnachweis beizulegen. Die Inventarliste muss von Jahr zu Jahr fortgeschrieben und dem Nachweis beigelegt werden, auch wenn keine neuen Investitionen im betreffenden Haushaltsjahr getätigt wurden.

# **3.2.6 Versicherungen**

Bei den Versicherungen können Gebäude-, Betriebshaftpflicht-, Elektronik- und Inventarversicherungen abgerechnet werden.

Versicherungen für Maßnahmen oder Mitarbeitende können nicht abgerechnet werden. Hier geht es um Verantwortlichkeiten des Dienstgebenden, die aus dem Bundesprogramm nicht gefördert werden.

Nicht abrechenbare Versicherungen, die nicht im direkten Zusammenhang mit dem Zuwendungszweck stehen:

- Unfallversicherung
- Kleiderversicherung
- Vermögensschadenversicherung
- Vertrauensschadenversicherung
- Insolvenzversicherung (für ATZ-Stellen)
- Haftpflichtversicherung für Mietparteien
- Haftpflichtversicherung für Praktika absolvierende Personen
- Rechtsschutzversicherung
- Dienstreise-Fahrzeugversicherung
- Berufsunfähigkeitsversicherung
- Vereinsversicherung

Diese Aufzählung erhebt keinen Anspruch auf Vollständigkeit.

## **3.2.7 Reisekostenvergütung für Mitarbeitende**

Die Reisekostenvergütung richtet sich nach dem aktuellen Bundesreisekostengesetz. Bei der Reisekostenvergütung ist darauf zu achten, dass die verschiedenen Möglichkeiten der Reisekostenvergütung richtig angewandt werden. Grundsätzlich können entstandene Kosten erstattet werden.

Bei der Nutzung eines Privat-PKW können 20 Cent je Kilometer der zurückgelegten Strecke, höchstens jedoch 130 EUR pro Dienstreise erstattet werden. Besteht an der Benutzung eines privaten Kraftwagens ein erhebliches dienstliches Interesse, beträgt die Wegstreckenentschädigung 30 Cent je Kilometer zurückgelegter Strecke. Das erhebliche dienstliche Interesse muss vor Antritt der Dienstreise in der Anordnung oder Genehmigung schriftlich oder elektronisch festgestellt werden.

Bei Dienst-PKW, die aus Bundesmitteln angeschafft wurden, werden lediglich Tankbelege als zuwendungsfähig anerkannt.

Bei Privatfahrzeugen können Parkgebühren bis zu 10 EUR pro Tag (BRKGVwV § 10) abgerechnet werden. Wurde ein erhebliches dienstliches Interesse festgestellt (30 Cent), können höhere Kosten fürs Parken abgerechnet werden.

Im Gegensatz zur Kirchlichen Angestellten Ordnung (KAO) können Dienstfahrten zum Arbeitgeber (zweite Fahrt) **nicht** abgerechnet werden.

## *Abrechnungsregelungen für das Deutschlandticket und Jobtickets*

## *Grundsätzlich gilt:*

*1. Es besteht die Verpflichtung, privat angeschaffte Fahrkarten (ebenfalls bereits rabattierte Deutschland-Jobtickets) auch für dienstliche Fahrten einzusetzen;* 

*2. Eine grundsätzliche Beschränkung der Erstattung auf die Kosten des Deutschlandtickets bei Inlandsreisen mit der Bahn besteht nicht, wenn dessen Nutzung z. B. bei größeren Entfernungen für die Wahrnehmung des Dienstgeschäftes unangemessen oder unzumutbar wäre.* 

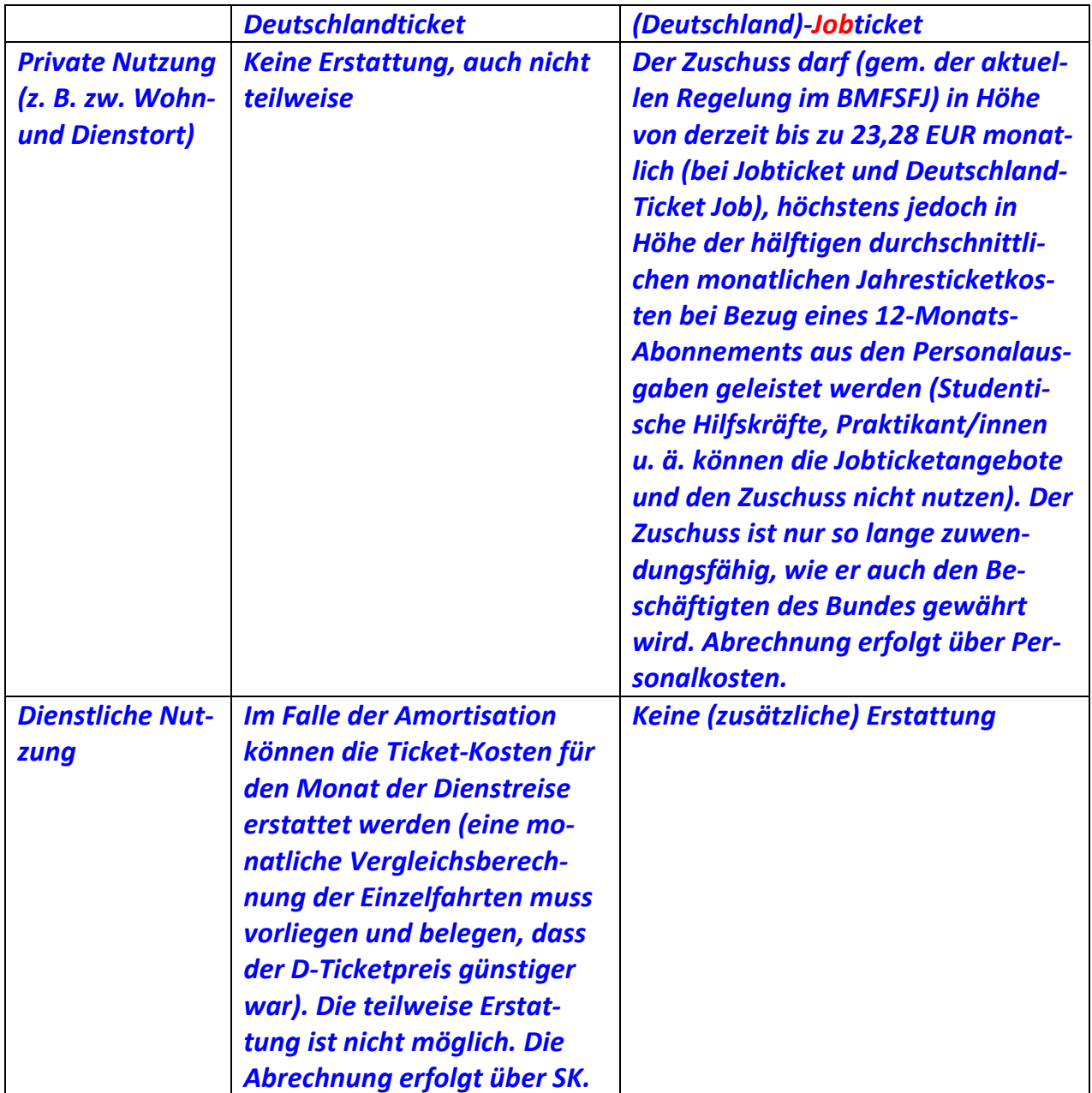

# **3.2.8 Öffentlichkeitsarbeit/Veröffentlichungen**

Zur Öffentlichkeitsarbeit gehören Materialien (Flyer, Homepage, Visitenkarten etc.), Veranstaltungen und Veröffentlichungen, z. B. Jahresbericht, Ausstellungen, Netzwerktreffen im Haus, "Tag der offenen Tür" oder Pressegespräche und deren Kosten. Sie müssen mit dem JMD- und BMFSFJ-Logo versehen sein. Im Nachweis sind jeweils 2 Belegexemplare abzugeben.

# **3.2.9 Fachaufgaben (Ausgaben für pädagogische Arbeit)**

Die Kosten für Fachaufgaben sind sehr vielfältig und können dementsprechend auch bis zu *200 EUR* pro Aufgabe abgerechnet werden. Für pädagogische Maßnahmen, die im Rahmen der Sachkosten abgerechnet werden, ist eine Unterschriftenliste der Teilnehmenden zu führen. *Fachaufgaben die teurer als 200 EUR sind, werden über Kurse / Kursreihen abgerechnet.* 

## **3.2.10 Honorare für Supervision/Dolmetschende und Sprachmittlende**

Supervision (für einzelne Mitarbeitende oder für das JMD-Team) und auch Dolmetschende bzw. Sprachmittlende sind bei Bedarf über Sachkosten abrechenbar, sofern die Kosten nicht regelmäßig anfallen und nicht 305 EUR im Jahr überschreiten. Gehen die Kosten über die Summe hinaus, erfolgt die Beantragung und Abrechnung als "Honorare" (siehe Kapitel 4 Honorarkräfte).

# **3.2.11 Aus-, Fort- und Weiterbildung**

Die kontinuierliche Aus-, Fort- und Weiterbildung gewährleistet die Qualität der Arbeit und ist als Anforderung in den JMD-Grundsätzen vorgegeben. Fortbildungskosten können als Sachkosten abgerechnet werden, sofern diese nicht schon über den Kinder- und Jugendplan gefördert sind (Doppelfinanzierung). KJP-geförderte Bildungsangebote sind i. d. R. daran zu erkennen, dass ein BMFSFJ-Logo auf der Ausschreibung steht.

# *Wenn eine einzelne Fortbildung mehr als 1.000 EUR kostet, muss sie über den Landesverband formlos beantragt werden.*

## **3.2.12 Unterhaltung von Kraftfahrzeugen**

Die Unterhaltung von Kraftfahrzeugen verursacht verschiedene abrechenbare Kosten im Haushaltsjahr. Diese können z. B. KFZ-Versicherung, KFZ-Steuer, Tankbelege, Wartungs- und Reparaturkosten sein. Fahrzeugbeschriftungen sind bis max. 410 EUR pro Fahrzeug möglich. Der Wiederverkaufswert des Fahrzeugs darf dadurch nicht sinken. Die aktuellen Vorlagen für JMD-Logos können beim Servicebüro in Bonn angefordert werden.

Pro Jahr können maximal 180 EUR für Autowäsche ausgegeben werden.

## **3.2.13 Nicht abrechenbare Kosten**

Folgende Kosten können nicht als Sachkosten abgerechnet werden\*:

- Abschreibungen
- Rückstellungen
- Umzüge
- Instandhaltungskosten (Reparaturen)
- Kosten für Hausverwaltungen
- *Dekoration*
- *Masken und Schnelltests*
- Renovierungen und feste Installationen
- Einzelbeihilfen (im Sinne einer Einzelfallbegleitung)
- Fahrtkosten zum Dienstort
- Kosten für Betriebsausflug
- Mitgliedsbeiträge
- Nebenkosten des Geldverkehrs (Kontoführungsgebühren etc.)
- Regiekosten des Trägers; dazu gehören auch Aufwendungen für die Lohnbearbeitung bzw. Programmierung eines Lohnbearbeitungsprogramms
- Personalkosten z. B. für Verwaltungskräfte
- Sonstige Versicherungen für Mitarbeitende
- Trinkgelder und Geschenke
- Verwaltungskostenpauschalen
- Werbung neuer Mitarbeitenden (z. B. Zeitungsinserate)
- Teilnahmebeiträge für Arbeitstagungen, die aus dem KJP-Programm finanziert werden (z. B. JMD-Jahrestagung)

\*Bitte beachten Sie, dass bei allen Ausgaben die handlungsleitende Frage sein sollte, ob diese Ausgabe unmittelbar dem Zuwendungszweck dient. Diese Aufzählung erhebt keinen Anspruch auf Vollständigkeit. Die unter Punkt 1 genannten Gesetze und Bestimmungen werden durch diese Aufzählung nicht ersetzt!

Die BAG EJSA ist berechtigt, bei den JMD-Trägern Prüfbesuche durchzuführen, um Belege im Original einzusehen und sachlich, wirtschaftlich und rechnerisch zu prüfen und zu beraten.

#### **4. Honorarkräfte**

Honorarkräfte werden nur mit besonderer Begründung gefördert. Die Antragstellung erfolgt neben der Begründung mit dem dafür vorgesehenen Formular: "Honorarkosten" (vollständige Adressangabe der Honorarkräfte). Unspezifische Anträge können nicht bearbeitet werden.

Für die Beschäftigung von Honorarkräften ist folgende Stundenvergütung vorgesehen:

Dolmetscher\*in bis zu *38 EUR* Supervision bis zu 100 EUR

Die Honorarsätze können nur bei entsprechender Qualifizierung des Honorarempfangenden gewährt werden. Liegt die geforderte Qualifizierung nicht vor, sind geringere Stundensätze zu vereinbaren! Bei den Honorarsätzen ein angemessener Eigenanteil (mindestens 10 %) anzusetzen.

Honorarkosten wie z. B. Dolmetscher\*innendienste können auch in geringem Umfang bis zu 305 EUR in den Sachkosten abgerechnet werden. Der Betrag von 305 EUR orientiert sich an den KJP-Tagessätzen für externe Referierende.

#### **5. Investitionen**

*Investitionen können nur noch über Sachkosten abgerechnet werden.* 

Investitionen, also die Anschaffungen von Geräten und Ausrüstungsgegenständen über 410 EUR ohne MwSt. bzw. Geräte, die in der Referenzliste (siehe Anhang) genannt sind, müssen *wie bisher* vor dem Kauf bei der BAG EJSA beantragt werden. Hierzu bedarf es im Antrag einer überzeugenden Darlegung der Gründe. Es sind 10 % Eigenanteil zu erbringen. Bitte das Infoblatt im Formular "Leistungen – Investitionen" beachten.

#### **5.1 Beantragung**

Für Investitionen erfolgt die Antragsstellung – im Zuge des regulären Gesamtantrags (also im Spätsommer für das folgende Haushaltsjahr) – und der Nachweis als Einzelmaßnahme über die entsprechenden Formulare. Aus der Begründung bei den Antragsunterlagen muss klar hervorgehen, ob es sich um eine Erstausstattung (Neueinrichtung einer Stelle) oder um eine Ersatzbeschaffung handelt. Möglich ist die Beschaffung von Gegenständen für die Arbeitsplätze der Mitarbeitenden.

Bitte beachten Sie, dass bei solchen Anträgen die Vorschriften der aktuellen Unterschwellenvergabeordnung - UVgO (früher VOL) zu beachten sind. Bitte achten Sie darauf, dass die Ausgaben auf das Notwendigste beschränkt werden.

#### **5.2 Verwendungsnachweis**

Dem Nachweis sind eine Kopie der Rechnung und das Vergabeprotokoll sowie das Nachweisformular beizufügen (im Formular "Leistungen – Investitionen").

Bei Investitionen ab 410 EUR ohne MwSt. ist immer eine Eigenbeteiligung von mind. 10 % anzusetzen. Der mögliche Zuschuss beträgt demnach bis zu 90 % der Gesamtkosten. *Dabei ist es unerheblich, ob diese über Sachkosten oder Investitionen abgerechnet werden. Alle Gegenstände auf der Referenzliste für Investitionen (siehe Formular "Leistungen – Investitionen") können nur mit 90 % Zuschuss refinanziert werden. Also auch Gegenstände unter 410 EUR netto die auf der Referenzliste stehen.*

Unterjährige Anschaffungen können nur abgerechnet werden, wenn sie zuvor beantragt und bewilligt worden sind! *Nicht beantragte Investitionen können im Nachweis nicht nachträglich abgerechnet werden.* 

## **5.3 Zweckbindung und Inventarisierung**

Für die Inanspruchnahme von Bundesmitteln für Investitionen und die damit verbundene zeitliche Zweckbindung und zweckentsprechende Verwendung verweisen wir auf § 44 Nr. 4.2.3 und Nr. 8.2.4 der Bundeshaushaltsordnung und Ziffer 4 und 5 der ANBest-P. Dies bedeutet, dass alle zu inventarisierenden und als Eigentum des Bundes in den Büchern des Trägers auszuweisenden Investitionen dauerhaft im Besitz des Bundes verbleiben!

Sollte die zweckentsprechende Verwendung nicht mehr gegeben sein, ist eine Entscheidung zwischen dem Zuwendungsempfänger und der Zentralstelle (BAG EJSA) herbeizuführen.

*Wir empfehlen alle Gegenstände die unter die Kategorie "GWG" (geringwertige Wirtschaftsgüter) fallen auch auf der Inventarliste mit zu erfassen. Der Bund hat das Recht auch bei anderen Gütern nachzufragen, wo sie eingesetzt werden. Auf Nachfrage muss die aktuelle Nutzung jederzeit belegbar sein.* 

## **5.4 Veräußerung oder Aussonderung**

Altgeräte, soweit sie noch verwendbar sind, können in Rücksprache mit der BAG EJSA im Rahmen der Jugendhilfe verbandsintern eingesetzt werden. In jedem Fall ist die Inventarisierung hierzu weiterhin vorzunehmen und der Verbleib im Verwendungsnachweis darzustellen.

Soweit aus Bundesmitteln gefördertes Gerät wegen Verschleiß bzw. Unbrauchbarkeit ausgesondert werden soll, hat dies unter der Beteiligung der zuständigen Oberfinanzdirektion oder der VEBEG GmbH, Rödelheimer Bahnweg 23, 60489 Frankfurt am Main, zu erfolgen. Diese Institutionen sollten im Hinblick auf entstehende Gebühren bei einer Aussonderung aber nur noch dann beteiligt werden, wenn über die geforderten Gebühren hinaus ein Erlös von über 500 EUR zu erzielen ist.

Von einem erzielten Verkaufserlös können die Kosten für das Gutachten und der ursprünglich geleistete prozentuale Eigenanteil beim Erwerb abgezogen werden. Die verbleibende Restsumme muss über die BAG EJSA an den Bund zurückgegeben werden.

In diesem Zusammenhang möchten wir noch darauf hinweisen, dass Sie Ihre Inventarlisten pro Standort entsprechend führen müssen. Sollte es zu einem Verkauf kommen, so sind bei der entsprechenden Position die Abgangsdaten zu vermerken.

Bitte beachten Sie unbedingt obige Vorgehensweisen. Ein Zuwiderhandeln berechtigt den Bund zu Regressforderungen.

## **5.5 Kraftfahrzeuge**

Bei Verkauf bzw. Neubeschaffung von Dienstfahrzeugen bitten wir zu beachten, dass der Bund und damit die Geschäftsstelle BAG EJSA vorher um Genehmigung gefragt werden muss. Die Bedingungen ändern sich laufend. Wir bitten deshalb um direkte Kontaktaufnahme im Falle von Veräußerungen oder Neubeschaffungen.

Anfragen sind an die Adresse jmd-verwaltung[at]bagejsa.de zu richten.

#### **6. Kurse und Kursreihen**

#### **6.1 Allgemeines zu Kursen und Kursreihen**

#### **6.1.1 Stichpunkte zu den Kursinhalten**

Die Formulare für Kurse und Kursreihen wurden ergänzt mit der Abfrage: "Kursinhalte in Stichpunkten" Diese Stichpunkte muss die BAG EJSA dem Ministerium mit der Antragstellung einreichen. Diese Angaben auf dem Antragsformular dienen dem Ministerium der Absicherung, dass nur Kurse und Kursreihen gefördert werden, die dem Zuwendungszweck entsprechen. Wir bitten um sozialpädagogisch unterlegte Informationen.

Beispiel:

Bezeichnung der Veranstaltung: Berufsorientierung am Beispiel VW in Wolfsburg Kursinhalte in Stichpunkten: Vorbesprechung mit den Teilnehmenden; Vorbereitung in Kleingruppen während der Anreise; Besichtigung der Produktion; Gesprächsrunde mit Ausbildenden und Auszubildenden; Gruppen- und Einzelreflexion.

Es ist notwendig, dass die im Antrag und im Verwendungsnachweis angegebenen Ziele und Methoden des Sachberichts mit den Stichpunkten übereinstimmen. Angaben zu den Kursinhalten auf dem Formular Verwendungsnachweis sind nicht notwendig.

#### **6.1.2 Zu verwendende Formulare**

Für eintägige Veranstaltungen, Wochenenden und längere Maßnahmen (max. 3 Tage/2 Übernachtungen) wird das Formular "Kurse" verwendet.

Fortlaufende Veranstaltungen (bis max. 28 Kurstage) werden mit dem Formular "Kursreihen" beantragt bzw. abgerechnet.

Für die Unterschriftslisten wird das Formular "KJP-Teilnahmeliste" verwendet.

Bitte nur die jeweils aktuellen KJP-Formulare verwenden**,** welche von unserer Homepage heruntergeladen werden können. Die "alten" Formulare haben keine Gültigkeit mehr und werden nicht anerkannt.

#### **6.1.3 Führen der Teilnahmelisten**

Die Teilnahmelisten sind das wichtigste Dokument bei Kursen und Kursreihen! Teilnahmelisten sind Dokumente. Sie müssen vollständig (Geschlecht; Migrant\*in; Bundesland; Altersangabe, Haupt-/Ehrenamtlich etc.) und dokumentenecht ausgefüllt sein (Kein Tipp-Ex! Kein Bleistift!).

Alle Teilnehmenden müssen immer eigenhändig unterschreiben! Und zwar nicht nur mit dem Vornamen, sondern auf jeden Fall mit dem Nachnamen, besser mit Vor- und Zunamen. Siehe Anlage 2.

Hierzu ein Zitat aus der allgemeinen Rechtsprechung:

"Die eigenhändige Unterschrift unter einem Text wahrt nach deutschem Zivilrecht sowohl die in § 126 Abs. 1 BGB gesetzlich vorgeschriebene Schriftform als auch die freiwillige – also ohne gesetzliche Notwendigkeit verwendete – Schriftform sowie den Urkundencharakter von privaten Urkunden gemäß § 440 ZPO. Sinn der Unterschrift ist, den Aussteller der Urkunde erkennbar zu machen und die Echtheit der Urkunde zu garantieren. Der Begriff Unterschrift ist durchaus wörtlich zu nehmen. Eine Unterschrift liegt nur dann vor, wenn der Namenszug die über dem Namenszug stehende Erklärung räumlich abschließt. Zur Namensunterschrift reicht die Verwendung des Nachnamens aus. Zulässig ist auch die Unterschrift mit einem Teil eines Doppelnamens oder mit einem tatsächlich geführten Namen (Pseudonym), sofern die als Aussteller in Betracht kommende Person ohne Zweifel feststeht" (BGH NJW 1996, 997).

Es muss immer der Stempel der letztempfangenden Partei (JMD) auf den Unterschriftenlisten und Formularen sein.

Das BMFSFJ hat für Kurse eine Konkretisierung des Unterschriftenformblattes L für teilnehmende Personen über 27 Jahren vorgenommen. Statt der bisherigen Funktion in der Jugendhilfe mit E (Ehrenamt), H (Hauptamtlich und X (gar nicht) "als ...", wurde nun eine eigene Spalte für die Funktionsbezeichnung eingefügt. Diese sollte die persönliche Rolle für die durchgeführte Maßnahme beschreiben, wie z. B. vortragende Person, pädagogische Fachkraft, Berater\*in etc.

Die Unterschrift der Kursleitung auf den Teilnahmelisten ist notwendig. Die Kursleitung bestätigt die Teilnahme wie angegeben.

# **6.2 Kurse**

Kurse nach den KJP-Richtlinien (Nr. VI.2.1) sind "Veranstaltungen mit überwiegendem Lehroder Fortbildungscharakter". Ferienfreizeiten mit Besichtigungsprogramm sind aus Bundesmitteln nicht finanzierbar. (Die Verwendung des Begriffes "Freizeiten" ist irreführend und kann nicht verwendet werden.) Sämtliche Maßnahmen müssen erkennbar dem Ziel der Förderung der Integration junger Menschen mit Migrationshintergrund dienen. Reine Sprachoder z. B. Computerkurse sind nicht zuschussfähig.

## **6.2.1 Fortbildungen für Mitarbeitende**

Zur Unterstützung Ihrer Arbeit auf Landes- bzw. Bundesebene können Sie Fortbildungen für Ihre Mitarbeitenden anbieten und diese als Arbeitstagung (mit den entsprechend erhöhten Zuschüssen) bei uns beantragen. Reine Mitarbeitenden Fortbildungen können nur die Landesbzw. Bundesgliederungen beantragen.

## **6.2.2. Anzahl der Kursteilnehmenden**

Kurse mit weniger als 5 und mehr als 40 Teilnehmenden können nicht abgerechnet werden. Es können nur tatsächliche Anwesenheitszeiten der Teilnehmenden abgerechnet werden. Es können nur Personen abgerechnet werden, die schon 12 und noch nicht 27 Jahre alt sind. Bis zu 20 % der Teilnehmenden können jünger oder älter sein. (Bitte insbesondere bei Eltern-Kind-Veranstaltungen beachten!)

## **6.2.3 Mindestabrechnungsbetrag**

Kurse die insgesamt mit weniger als 100 EUR bezuschusst werden, sind als "Fachaufgaben" mit dem allgemeinen Sachkostenabrechnungsformular und einer Teilnahmeliste abzurechnen.

## **6.2.4 Dauer der Kurse**

Es besteht die Möglichkeit, eintägige sowie - in besonders begründeten (bildungspolitischen) Ausnahmefällen - auch mehrtägige Kurse (max. 3 Tage/2 Übernachtungen) durchzuführen. An- und Abreisetag gelten dabei jeweils als ein voller Tag. Kurse, die lediglich einen halben Tag dauern, sind nach dem Kinder- und Jugendplan nicht abrechenbar.

## **6.2.5 Beantragung**

Dem Antrag ist beizufügen: Programm des Kurses nach Nr. 3.1 (1) der Richtlinien, aus dem die Zielsetzung mit detailliertem Zeitplan, die Lehr- oder Fortbildungsinhalte im Sinne der Integration deutlich hervorgehen.

Folgende Prüfkriterien legen wir bei der Beurteilung der Anträge für Kurse an:

- Thematische pädagogische Inhalte:

Eine konkrete Zielsetzung der Maßnahme für die teilnehmenden Jugendlichen. Darstellung von mind. 5 Std. pro Seminartag mit detailliertem Tagesplan, aus dem die Zielsetzung im Sinne der Integration deutlich hervorgeht. Aus dem beigefügten Programm muss ersichtlich sein, was wann getan wird. Dabei müssen vor allem die inhaltlichen/thematischen Einheiten zu erkennen sein.

Es ist muss erkennbar sein, dass die Maßnahme gendersensibel umgesetzt wird (Vorgabe des KJP-Leitbilds).

- Zielgruppen:

Mit der Öffnung für alle jungen Migrant\*innen können eingeschränkte Maßnahmen für nur eine Zielgruppe (z. B. Spätaussiedler\*innen) nur mit Begründung erfolgen. Besonders bitten wir darauf zu achten, dass die Angebote sich bevorzugt an nicht mehr Schulpflichtige richten sollen! Veranstaltungen, welche sich an Schüler\*innen richten, dürfen nicht den Schulunterricht ersetzen bzw. Aufgaben der Schule oder Schulsozialarbeit übernehmen (Ganztagesangebote etc.).

Bis zu 49 % der Teilnehmenden können auch keinen Migrationshintergrund haben.

- Höchstens 2 Übernachtungen und wohnortnah: Im Sinne der sparsamen Haushaltsführung sollten nicht mehr als zwei Übernachtungen eingeplant werden und die Kurse möglichst wohnortnah angeboten werden.
- Einsatz von Eigenmitteln in Höhe von mindestens 10 % wird erwartet. Teilnahmebeiträge sind Eigenmittel. Wir bitten um entsprechende Beachtung im Verwendungsnachweis!

## **6.2.6 Verwendungsnachweis**

Dem rechnerischen Verwendungsnachweis ist beizufügen: Ein Kursprogramm mit detailliertem Zeitplan, ein Sachbericht und das Original der aktuell gültigen KJP-Teilnahmeliste. Fehlt ein Bestandteil, ist der Kurs nicht abrechenbar.

# Sachberichte zu Kursen

… sind Bestandteil des Verwendungsnachweises (§ 44 BHO Anlage 2 Ziffer 6.6). Nach ANBest-P (6.2.1) sind im Sachbericht die erzielten Ergebnisse den vorgegebenen Zielen gegenüberzustellen. Im Sachbericht ist auf die wichtigsten Positionen des zahlenmäßigen Nachweises einzugehen und die Notwendigkeit und Angemessenheit der geleisteten Arbeit zu erläutern. Das bisherige Sachberichtsraster kann bei Bedarf als Orientierung herangezogen werden: Ziele und Schwerpunkte, Aktivitäten (Umsetzung), Erfahrungen und Ergebnisse, Schlussfolgerungen und Perspektiven.

Es gelten folgende Zuwendungssätze:

- für jede teilnehmende Person je Tag *40 EUR*

Zur Deckung der Fahrtkosten kann je teilnehmende Person ein einmaliger Betrag bis zu 60 EUR gegeben werden.

Fahrtkostenerstattungen an Teilnehmende können nur auf Grund von Originalbelegen erfolgen. Die entstandenen Fahrkosten müssen im Antrag bzw. Verwendungsnachweis gesondert unter den Rubriken

- d) "Fahrtkosten innerhalb des Kurses" oder
- e) "Fahrtkosten, die den TN erstattet werden"

ausgewiesen werden.

Bei Teilnehmenden ohne auswärtige Unterbringung (also ohne Übernachtung!) kann nur der Tagessatz in Anspruch genommen werden.

Nach Auskunft des BMFSFJ kann die Fahrtkostenpauschale von 60 EUR pro teilnehmende Person für alle Teilnehmenden in Anspruch genommen werden, auch wenn nicht für alle Teilnehmenden tatsächlich Fahrkosten angefallen sind. Das Ministerium weist in diesem Zusammenhang auf das KJP-Rundschreiben vom 25.04.2002 hin: "Aus der sich insoweit ergebenden Gesamtzuwendung können alle zuwendungsfähigen Gesamtausgaben der Maßnahmen finanziert werden."

Die Fahrtkostenpauschale sollte trotzdem nur in Ausnahmefällen zur Deckung der Kosten der Gesamtveranstaltung verwendet werden.

Auslandsmaßnahmen werden nicht gefördert.

## Mitarbeitende und Referierende

Die Sätze können auch für Referierende, Lehrgangsleitungen sowie für Mitarbeitende berechnet werden, soweit sie nicht ständig in der Einrichtung, die den Kurs durchführt (z. B. Akademie XY), tätig sind. Diese Personen müssen auf der Teilnahmeliste besonders gekennzeichnet sein; sie müssen, wie alle Teilnehmenden Adresse und Alter vollständig angeben und unterschreiben.

## **6.3 Kursreihen**

Dies sind alle Maßnahmen, die mit einer Gruppe über einen längeren Zeitraum (mehrere Wochen oder Monate) ein- oder mehrmals pro Woche oder auch 14-tägig durchgeführt werden (z. B. Orientierungskurse mit sprachpraktischen Übungen).

## **6.3.1 Beantragung**

Dem Antrag ist beizufügen: Kurze inhaltliche Beschreibung der Kursreihe welche die Zielsetzung, den Lehr- und Fortbildungscharakter im Sinne der Integration deutlich hervorhebt und die geplanten Inhalte pro Veranstaltungstag ausführt.

Kursreihen mit den Merkmalen eines Jugendtreffs können nur dann gefördert werden, wenn es kein kommunales Angebot gibt. Bestehende kommunale Angebote sollen im Sinne der Rahmenkonzepte für die Arbeit mit jugendlichen Migrant\*innen beraten werden.

## **6.3.2 Verwendungsnachweis**

Der rechnerische Verwendungsnachweis ist vollständig, wenn das Kursprogramm, der Sachbericht und das Original der Teilnahmeliste beigefügt sind. Fehlt ein Bestandteil, dann ist die Kursreihe nicht förderfähig.

Wie bei den Kursen, so ist ebenfalls bei den Kursreihen die Teilnahmezahl von mindestens 5 bzw. max. 40 Teilnehmenden zu beachten.

Es können nur tatsächliche Anwesenheitszeiten der Teilnehmenden abgerechnet werden.

Zusätzlich zu den allgemeinen Regelungen zu den Teilnahmelisten (siehe oben) gilt bei Kursreihen:

Die Unterschriftenlisten sind Anwesenheitslisten, die korrekt geführt werden müssen. Bitte für jeden Veranstaltungstag ein Kästchen verwenden; es muss also bei jedem Termin eingetragen werden, welche teilnehmenden Personen anwesend waren.

Nach 22 Terminen – also spätestens, wenn alle Kästchen auf der Liste ausgefüllt sind – muss unbedingt eine neue Unterschriftenliste mit neuen Originalunterschriften angefertigt werden. Bitte nicht das Formular handschriftlich um mehrere Kästchen erweitern oder verändern. Ein Musterbeispiel ist im Anhang zu finden.

Die Teilnahmegruppe innerhalb einer Kursreihe darf während ihrer Laufzeit nicht beliebig ausgetauscht werden. Das Ausscheiden und das Hinzukommen einzelner Personen sind hierbei unerheblich.

Die Kursreihen müssen spätestens halbjährlich abgerechnet werden.

# Errechnung der Kurstage und des möglichen Zuschusses

Kursreihen dürfen insgesamt eine Dauer von 28 Kurstagen nicht überschreiten.

Der Tagessatz beträgt bis zu *40 EUR* je Tag und teilnehmende Person einschließlich Fahrtkosten.

Ein Teilnahmetag berechnet sich aus 4 Unterrichtseinheiten à 90 Minuten = 360 Minuten = 6 Zeitstunden.

Die Abrechnung erfolgt nach folgender Formel:

Anwesenheitstage aller Teilnehmenden x ... Stunden = ... Stunden : 6 Std.

= ... Teilnahmetage x *40 EUR* = möglicher Zuschuss.

# Dauer

Alle Treffen müssen gleich lang sein. Also beispielsweise jeweils 3 Stunden. Es ist nicht möglich, einmal 3 und ein anderes Mal 5 Stunden abzurechnen.

Da es sich bei diesen Kursen um Lehr- und Fortbildungsmaßnahmen handelt, können ohne Unterbrechung maximal 3 Stunden/2 Unterrichtseinheiten pro Veranstaltung abgerechnet werden**.** Bei längerer Dauer müssen angemessene Pausen eingerechnet werden (mindestens 30 Minuten)!

Beispiel A:

Dauer der Maßnahme mit 16 Teilnehmenden (und insgesamt 300 Anwesenheitstagen) **von 15:00 bis 18:00 Uhr** (3 Stunden Programm)

300 Anwesenheitstage **x 3 Stunden** : 6 Std. **ergeben 150 Teilnahmetage** und damit eine mögliche Zuwendung **von 6.000 EUR**

Beispiel B:

Dauer der Maßnahme mit 16 Teilnehmenden (und insgesamt 300 Anwesenheitstagen) **von 15:00 bis 18:15 Uhr** (3 Std. und 15 Min. Programm) **- 30 Minuten Pause werden in Abzug gebracht.** 

300 Anwesenheitstage **x 2,75 Stunden** : 6 Std. ergeben **137,50 Teilnahmetage** und damit eine mögliche Zuwendung **von 5.500 EUR**

## Sachbericht und Programm

Aus dem Programm muss ersichtlich sein, welche Inhalte die einzelnen Treffen hatten. Für den Sachbericht gilt das gleiche wie oben unter "Kursen" erläutert. Bei sich wiederholenden Kursreihen muss sich der jeweilige Sachbericht auf die aktuelle Maßnahme beziehen!

## Mitarbeitende und Referierende

Für Mitarbeitende und Referierende kann kein Tagessatz abgerechnet werden. Sie bestätigen als Kursleitungen lediglich die Teilnahme der Jugendlichen.

## **7. Berichtswesen**

Alle Mittelempfänger müssen gegenüber dem BMFSFJ nachweisen, dass die eingesetzten öffentlichen Mittel entsprechend den Grundsätzen und Rahmenkonzepten wirtschaftlich und effizient eingesetzt worden sind. Dies geschieht für die JMD einerseits durch das Online-Monitoring in "i-mpuls JMD" (statistische Daten) und andererseits durch den Jahressachbericht (fachlich-inhaltliche Darstellung). Beide Elemente sind Bestandteil des Verwendungsnachweises.

## **7.1 Monitoring in "i-mpuls JMD"**

Die aktuellen Handbücher zu i-mpuls sind online verfügbar unter http://doku.impuls-jmd.de.

Eine sachgerechte Verwendung der Mittel muss aus den in "i-mpuls JMD" eingegebenen statistischen Daten für den geförderten Berichtszeitraum hervorgehen.

#### **7.2 Jahressachbericht**

Das für die evangelische Trägergruppe verabredete Raster für die Jahressachberichte ist anzuwenden. Im Downloadbereich auf der BAG EJSA-Website finden Sie:

- 1. Webformular für den Jahressachbericht in der Datei "Formular-Jahressachbericht JMD.docx"
- 2. eine Vorlage für die Netzwerkkarte in der Datei "Formular-Netzwerkkarte.xlsx"

#### **7.3 Pflege der Visitenkarte**

Die JMD-Mitarbeitenden müssen ihre Kontaktdaten auf der Internetplattform www.jugendmigrationsdienste.de (Visitenkarte) selbstständig einpflegen und aktuell halten. Wesentliche Veränderungen (keine redaktionellen) müssen über die zuständige Landes- bzw. CJD Bundeskoordination an die BAG EJSA Geschäftsstelle mitgeteilt werden.

#### **Anlagen:**

- **1.** Beispielhafte Teilnahmeliste Kursreihe
- **2.** Referenzliste für häufige Anschaffungen

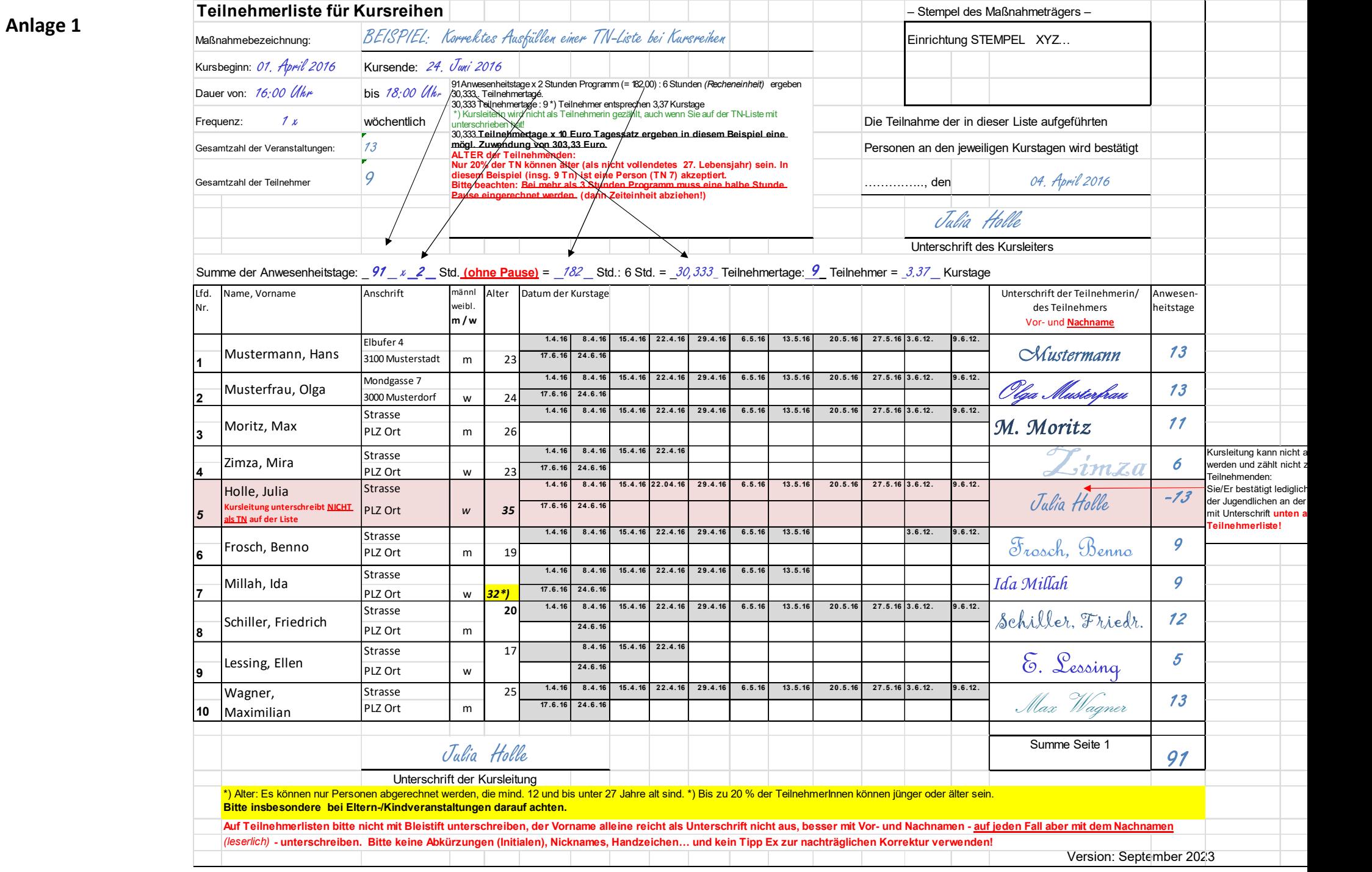

# **Referenzliste für Anschaffungen**

Aus der Erfahrung bei der Prüfung von Anträgen und Verwendungsnachweisen hat die BAG EJSA zur Orientierung eine Referenzliste für häufig angeschaffte Gegenstände erstellt. Der Kauf der Gegenstände sollte im Rahmen der Referenzliste liegen.

Örtliche Gegebenheiten und fachliche Argumente können einen höheren Preis erforderlich machen. Diese müssen im Antrag deutlich beschrieben werden.

Gegenstände, die auf der Referenzliste erfasst sind, müssen immer im Vorfeld bei der BAG EJSA einzeln beantragt werden!

Es gelten die aktuellen Vorschriften der Unterschwellenvergabeordnung UVgO (siehe Abschnitt 5. Investitionen).

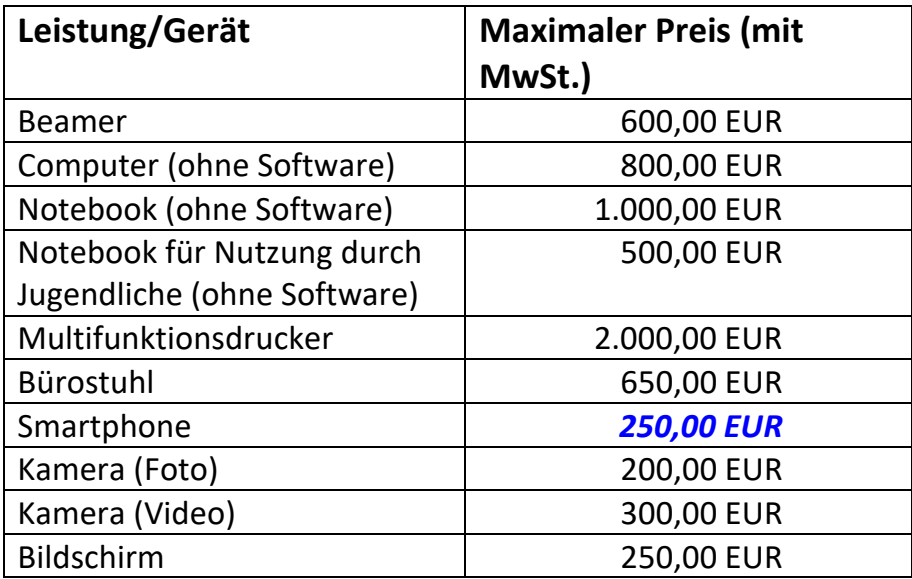